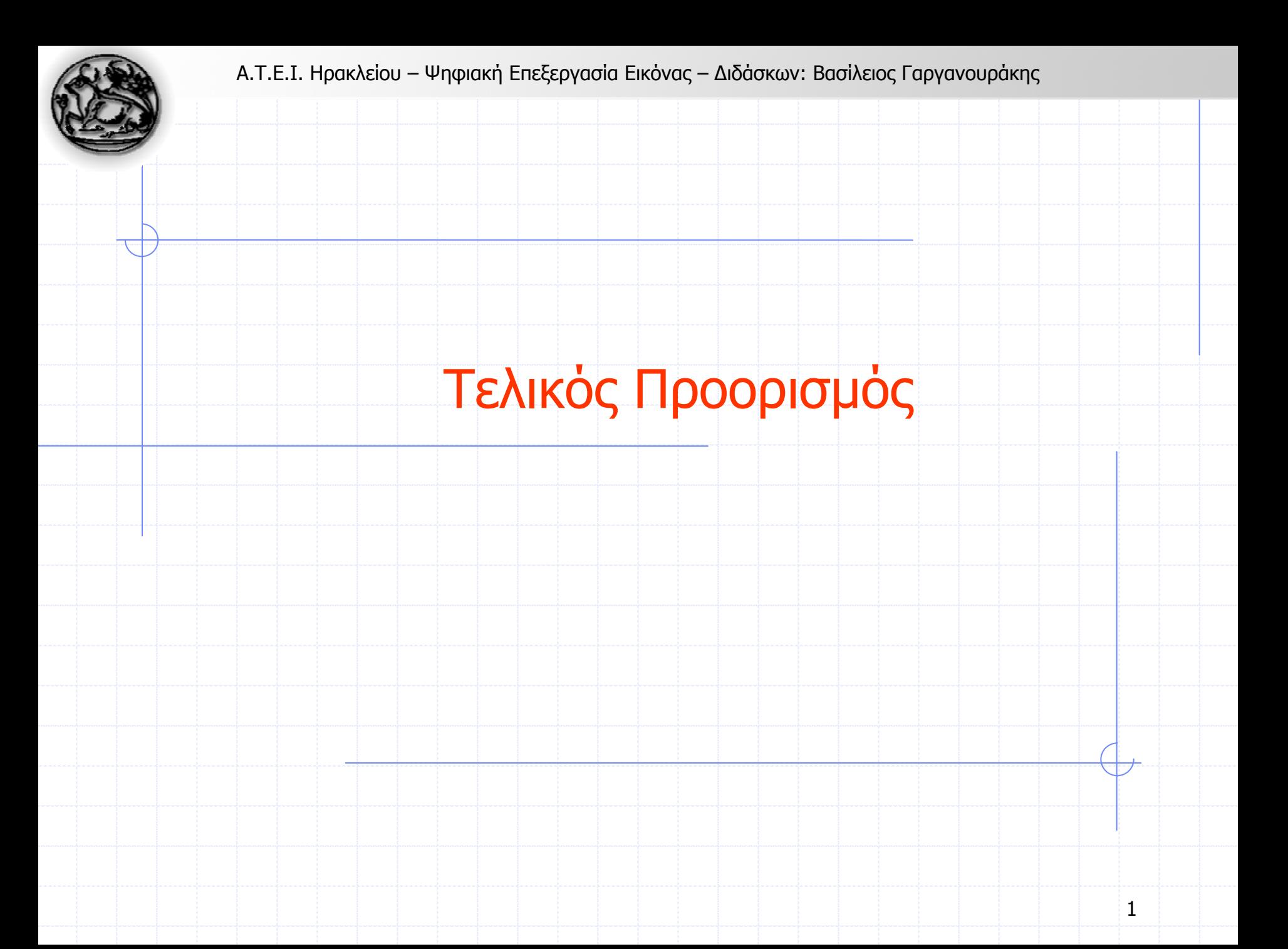

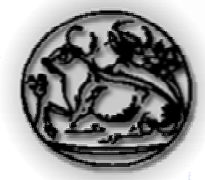

**http://www.howstuffworks.com**

# CRT (Cathode Ray Tube)

- "Πυροβόλο" ηλεκτρονίων στοχεύει σε οθόνη µ<sup>ε</sup> επικάλυψη φωσφόρου
	- Παράγεται μια φωτεινή κηλίδα
- Σαρώνοντας την κηλίδα πάνω-κάτω και αριστερά-δεξιά καλύπτεται όλη η οθόνη
- Μεταβάλλοντας την ένταση της δέσμης ηλεκτρονίων μεταβάλλεται και η ένταση της κηλίδας στην οθόνη
- Με γρήγορη επανάληψη των παραπάνω, το ανθρώπινο µάτι βλέπει µία συνεχής εικόνα
	- Εκθέτοντας εικόνες διαδοχικά µ<sup>ε</sup> συχνότητα > 20Hz δίνει την αίσθηση της συνεχούς κίνησης

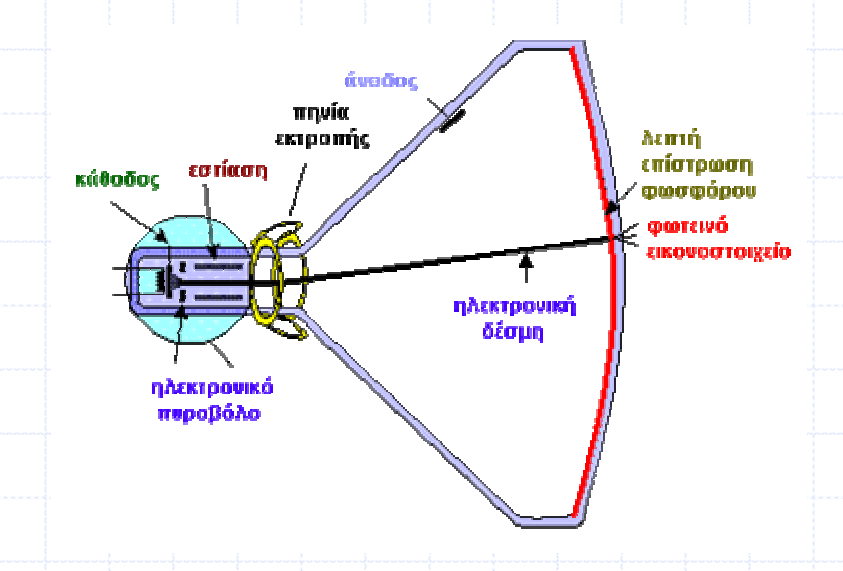

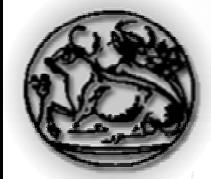

#### Μύθοι και Πραγµατικότητα

- Οι εκτυπωτές κάνουν µείξη των τριών χρωµάτων (CMY), που διαθέτουν, για να εκτυπώσουν την επιθυµητή απόχρωση ΜΥΘΟΣ!
	- Μπορούν να εκτυπώσουν σε µία σηµείο της σελίδας µόνο µία (συγκεκριµένου µεγέθους) κουκίδα ΕΝΟΣ ΧΡΩΜΑΤΟΣ µελανιού
	- Μπορούµ<sup>ε</sup> να έχουµ<sup>ε</sup> µια κουκίδα magenta ή cyan
	- ∆εν µπορούµ<sup>ε</sup> να έχουµ<sup>ε</sup> µία κόκκινη κουκίδα ή µια απαλού magenta.
- Μπορούµ<sup>ε</sup> να τοποθετήσουµ<sup>ε</sup> µία κουκίδα κίτρινου πάνω από µία κουκίδα magenta για να πάρουµ<sup>ε</sup> µία κουκίδα κόκκινου?
	- Όχι, οι εκτυπωτές δεν µπορούν να τοποθετήσουν δυο κουκίδες στο ίδιο σηµείο

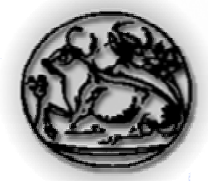

# **Dithering**

- $\bullet$  **Dithering** είναι η τεχνική που χρησιμοποιεί ένα πρόγραμμα υπολογιστή για να προσοµοιάσει ένα χρώµ<sup>α</sup> (όταν αυτό δεν είναι διαθέσιµ<sup>ο</sup>) σαν µείξη των διαθέσιµων χρωµάτων
	- τοποθέτηση κουκίδων από τα διαθέσιµ<sup>α</sup> χρώµατα σε ειδική διάταξη µ<sup>ε</sup> µεγάλη πυκνότητα
- Dithering χρησιµοποιείται στις οθόνες υπολογιστή, εκτυπωτές και άλλα.

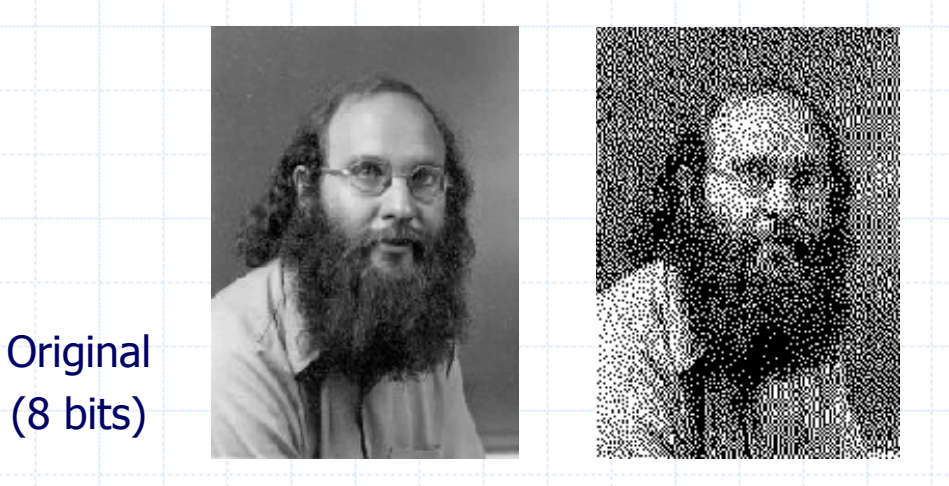

**Dithering** (1 bit)

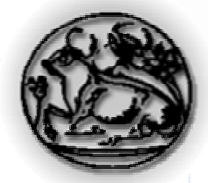

# Τεχνικές Dithering

Υπάρχουν διάφοροι τρόποι (αλγόριθµοι) που συµπληρώνονται οι πίνακες και έχουµ<sup>ε</sup> διαφορετικά τεχνικές Dithering

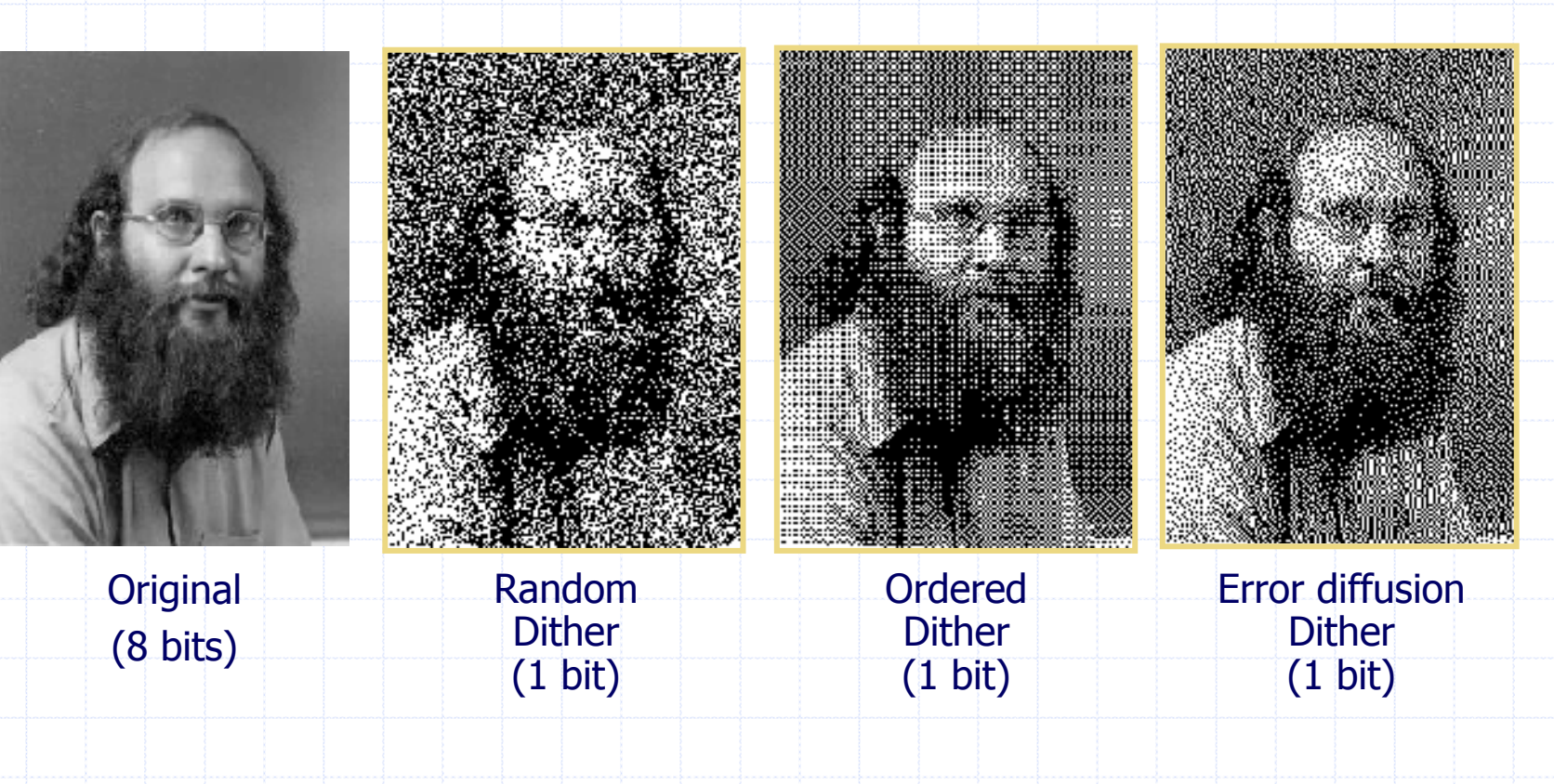

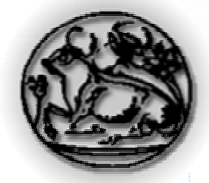

#### Ψηφιακά Halftones

Στη σύγχρονη εποχή των υπολογιστών και εκτυπωτών οι κουκίδες µεταβλητού µεγέθους αντικαταστάθηκαν από τις ψηφιακές Halftone κουκίδες

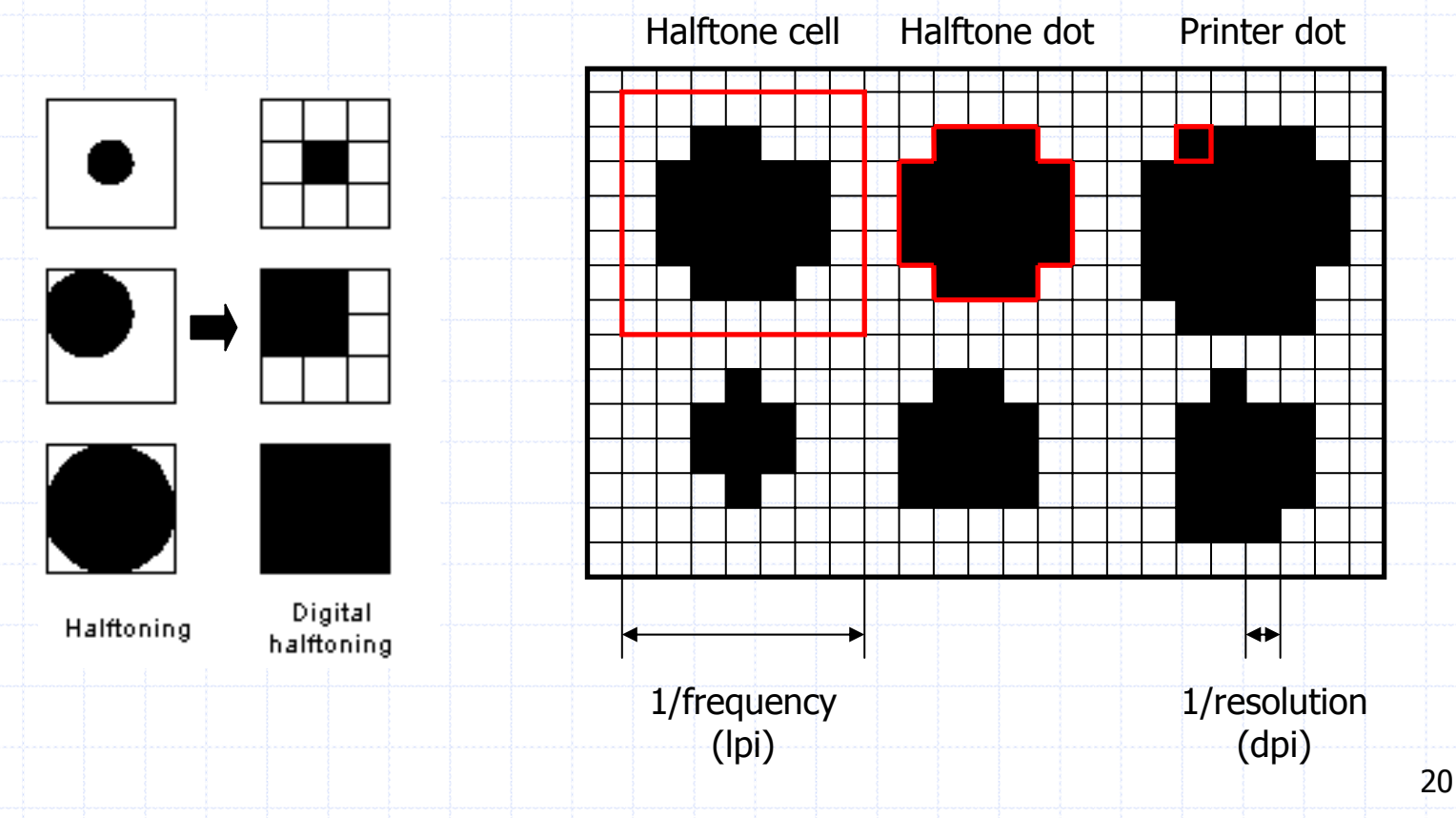

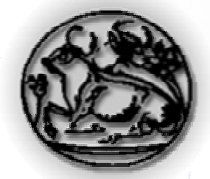

#### Line Screen Frequency (LPI):

- Ο αριθµός γραµµών από halftone dots σε µια οθόνη (screen) ή εικόνα.
	- Μετράται σε γραµµές ανά ίντσα, lpi (lines per inch)
- Όσο μεγαλύτερο το LSF τόσο καλύτερη η εικόνα (παραδείγµατα: 33, 53 & 75 lpi).

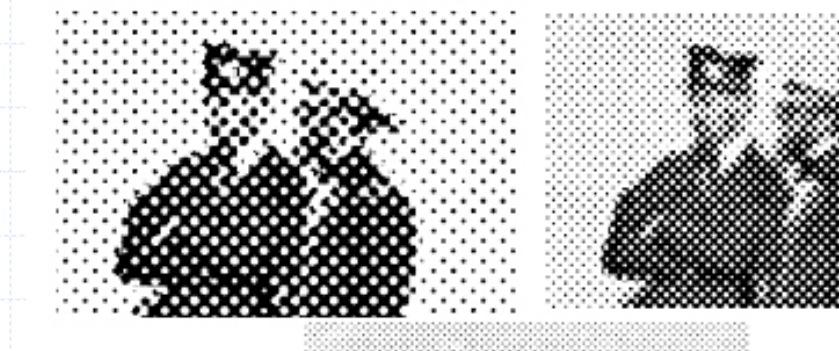

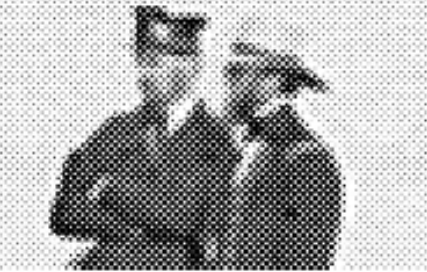

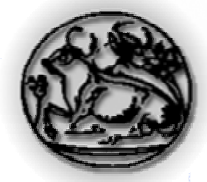

#### Color Halftones

- Τοποθετούµ<sup>ε</sup> προσεκτικά τις οθόνες την µία πάνω στην άλλη υπό γωνία για να αποφύγουµ<sup>ε</sup> την δηµιουργία παραµορφώσεων (moiré patterns)
- Συνηθισµένες Γωνίες
	- п Black: 45°
	- Magenta: 75°
	- E Cyan: 15° or 105°
	- П Yellow: 0° or 90°

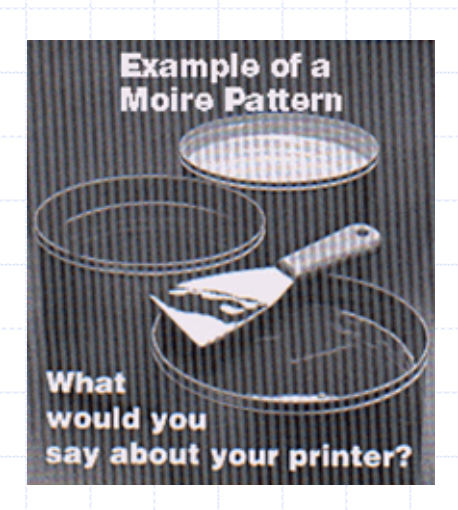

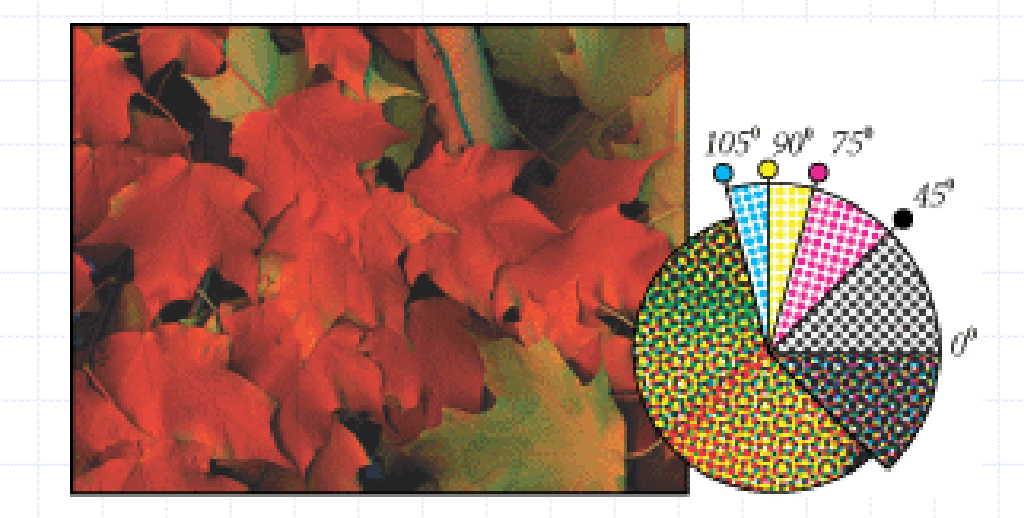

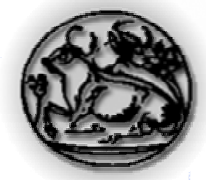

# DOT GAIN

- Όταν εκτυπώνουµ<sup>ε</sup> τα πράγµατα "σκουραίνουν"
- DOT GAIN έχουµ<sup>ε</sup> όταν το µελάνι απορροφάται από το χαρτί και διαχέεται πάνω σε αυτό κάνοντας κάθε κουκίδα να φαίνεται µεγαλύτερη
- Όταν σε µία οθόνη η κουκίδα έχει µέγεθος 50%, όταν εκτυπωθεί θα είναι κοντά στο 70%. Κουκίδες µ<sup>ε</sup> µέγεθος πάνω από 85% πιθανώς να φαίνονται σαν συνεχόµενο µαύρο.

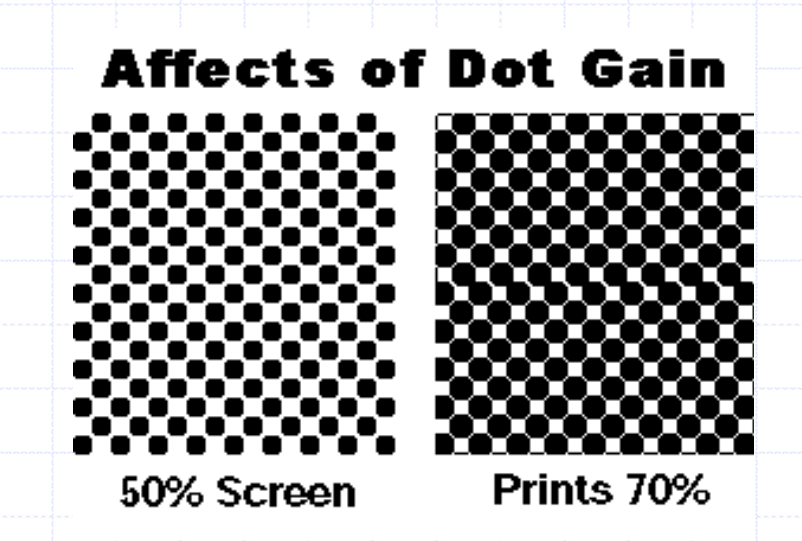

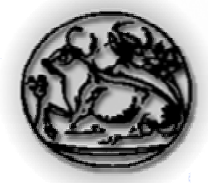

### DOT GAIN

- Το DOT GAIN εξαρτάται από τον τρόπο που το µελάνι απορροφάται από χαρτί (είδος χαρτιού-µελανιού, εκτυπωτικό µηχάνηµ<sup>α</sup>)
- Μπορούµ<sup>ε</sup> να ρυθµίσουµ<sup>ε</sup> το εκτυπωτή, ώστε να ελαττώσουµ<sup>ε</sup> τα φαινόµενα του DOT GAIN.

#### ΠΑΡΑ∆ΕΙΓΜΑ: Για DOT GAIN 20% µία πιθανή ρύθµιση είναι

- Σκούροι τόνοι (95 100%): ρύθμιση 80% (glossy paper) ή 75% (offset paper)
- µεσαίοι τόνοι (50%): Adjust to 35%
- $\blacksquare$  Φωτεινοί τόνοι (10%): Adjust to 4%
- Το αποτέλεσµ<sup>α</sup> στην οθόνη µπορεί να είναι κακό αλλά το αποτέλεσµ<sup>α</sup> στο χαρτί θα σας αποζηµιώσει